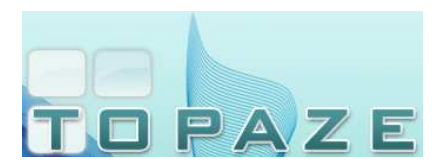

# **Vous trouverez ci-après un extrait des évolutions fournis sur cette dernière version de TOPAZE MAESTRO 9.1.7**

La mise à jour 9.1.7 est cumulative et peut s'installer à partir d'une version MAESTRO 9.1.0, 9.1.1, 9.1.2, 9.1.3, 9.1.4, 9.1.5 ou 9.1.6.

### **Nouvelle cinématique des flux SCOR (plus nécessaire d'attendre l'ARL de la FSE)**

mise en place pour SCOR d'une nouvelle cinématique sur l'enchainement des télétransmissions.

• **Fonctionnement actuel des télétransmissions :** 

Envoi des FSE ---> Réception des ARL FSE ---> Envoi des dossiers SCOR ---> Réception des ARL **SCOR** 

• **Fonctionnement à partir de la 9.1.7 :** 

Envoi des FSE ---> Envoi des dossiers SCOR ---> Réception des ARL FSE et SCOR

Le fait de pouvoir transmettre dans un même temps, les flux FSE et les flux SCOR sans attendre la réception des ARL positifs des FSE va vous faire gagner du temps et faciliter le travail de rapprochement des Caisses.

Si vous le désirez, un paramétrage vous permettra de basculer automatiquement sur l'onglet SCOR pour enchainer la télétransmission des flux SCOR après ceux des FSE.

### **Externalisation du module « Topaze Update »**

La fonction Topaze Update permettant de télécharger les mises à jour Topaze va pouvoir travailler en 'silence' et vous pourrez continuer à utiliser Topaze pendant le téléchargement des mises à jour. Vous pourrez en voir pleinement les effets sur les prochaines mises à jour.

Ce module va se lancer en parallèle de Topaze et se mettre en tâche de fond mais vous pourrez toujours y faire appel comme avant depuis TOPAZE.

### **Univers Patient :**

- Indicateur d'un régime 'Alsace-moselle' au niveau de la fiche Patient permettant de pré-renseigner les ordonnances/DAP en régime alsace-moselle (13-0-90)

- Possibilité d'imprimer les notes de la fiche Patient et ajout également de ce bouton « Editer Notes » sur l'onglet « Gestion patient ».

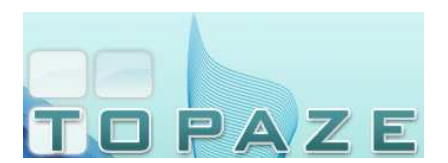

### **Univers Ordonnance / Facturation :**

- Pour les professions KINE et ORTHO : Possibilité de modifier le type de Tiers Payant sur une DAP partiellement facturée.

- En profession INF : Possibilité de désactiver au niveau de l'ordonnance l'application automatique de la majoration MAU

- Pour les Podologues : Possibilité de facturer la clé POD avec un domicile

- Correction de l'anomalie sur l'impression de la feuille papier contenant un acte avec cotation en HN (Hors Nomenclature)

### **Univers Télétransmission :**

- Possibilité d'enchainer l'impression de plusieurs bordereaux de retour NOEMIE

- Ajout dans l'onglet « Fichiers transmis » d'une colonne permettant d'identifier les flux sécurisés et les non sécurisés

## **Module SCOR :**

- En profession Sage-femme (soins obstétricaux) possibilité de cocher au niveau de l'ordonnance de ne pas proposer de dossier SCOR (actes en C / V).

- Mise en place de statistiques sur les transmissions SCOR

- Correction de l'anomalie sur la signature dématérialisée pour les praticiens remplaçants

### **Divers :**

- Intégration des dernières évolutions de la nomenclatures NGAP (pour les infirmières et les Sagesfemmes)

- Ajout de critères de recherche sur l'onglet Mutuelle
- Ajout d'une fonction « Effacer MAJ » pour palier les installations redondantes.
- Conservation de la ligne sélectionnée au niveau des menus Planning, Pointage et En cours.
- Ajout du téléphone du patient au niveau de l'impression du planning condensé
- Affichage de la taille de la base de données et autres répertoires dans « A propos de / Zoom »

- Ajout dans les modèles de courrier des champ liés à la maternité (date de début de grossesse / date prévu d'accouchement / date d'accouchement)